## クレジットカード情報登録方法

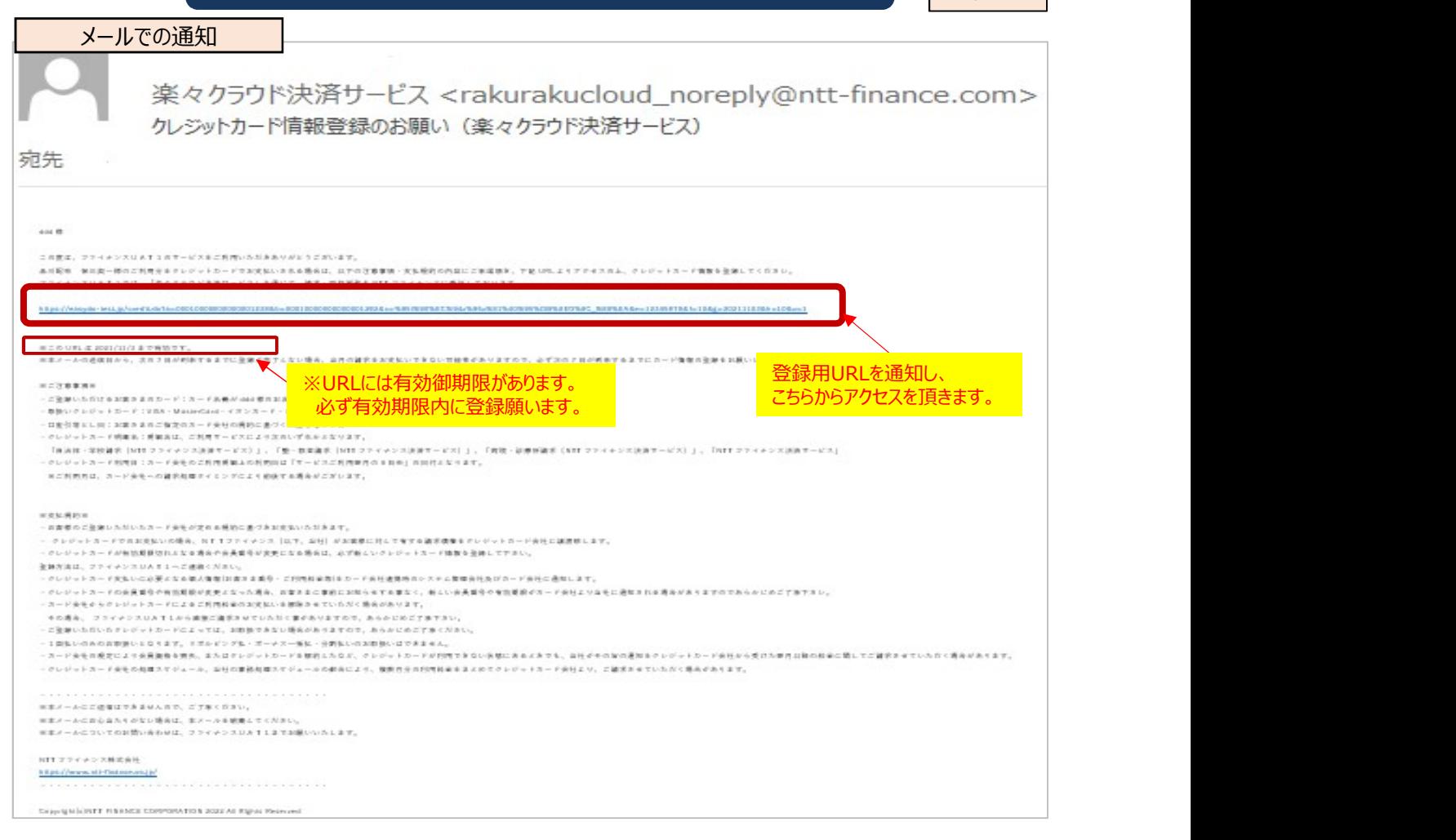

## クレジットカード情報登録方法

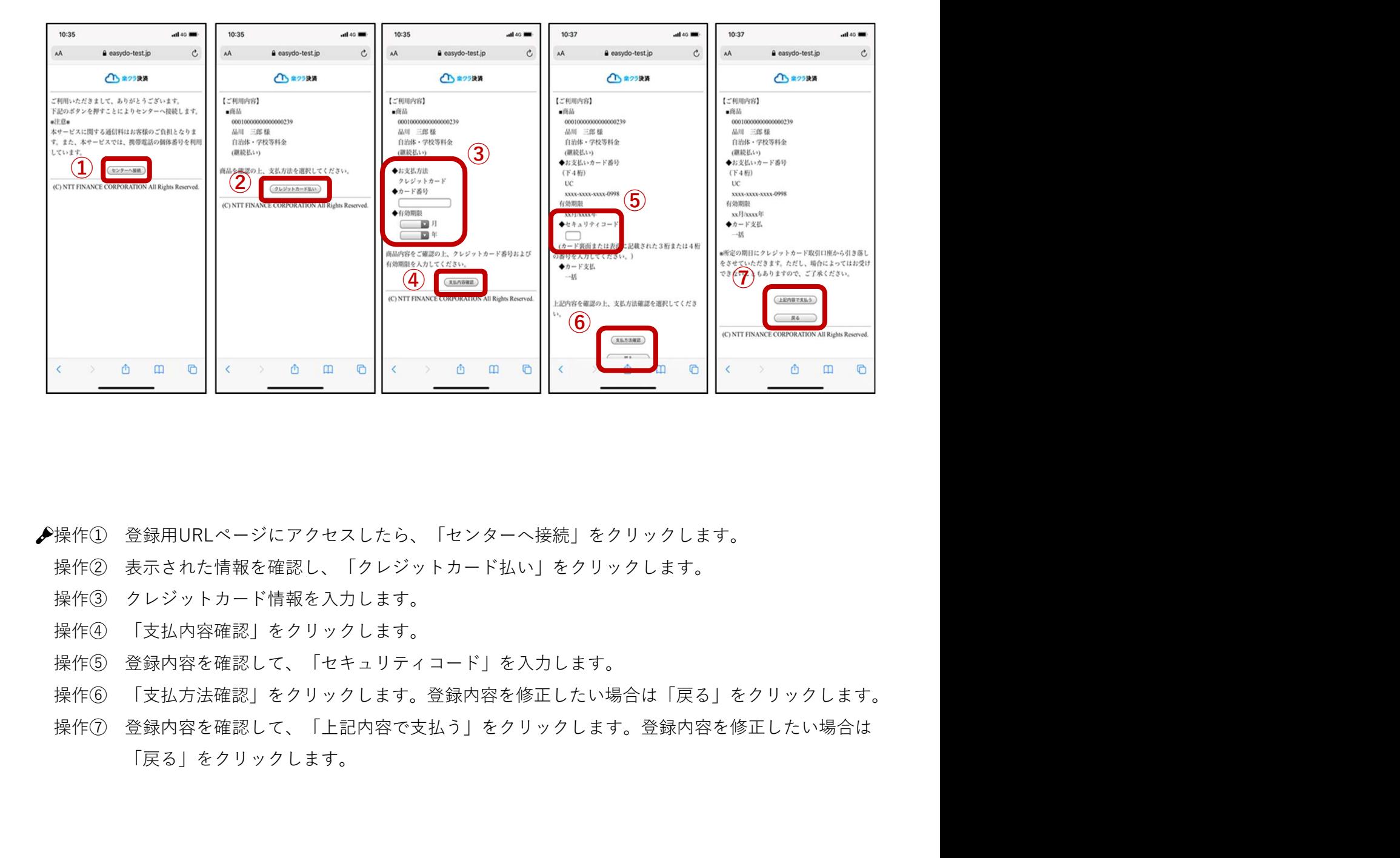

- -
	-
	-
	-
	-
	- 「戻る」をクリックします。

クレジットカード払い登録方法(続き)

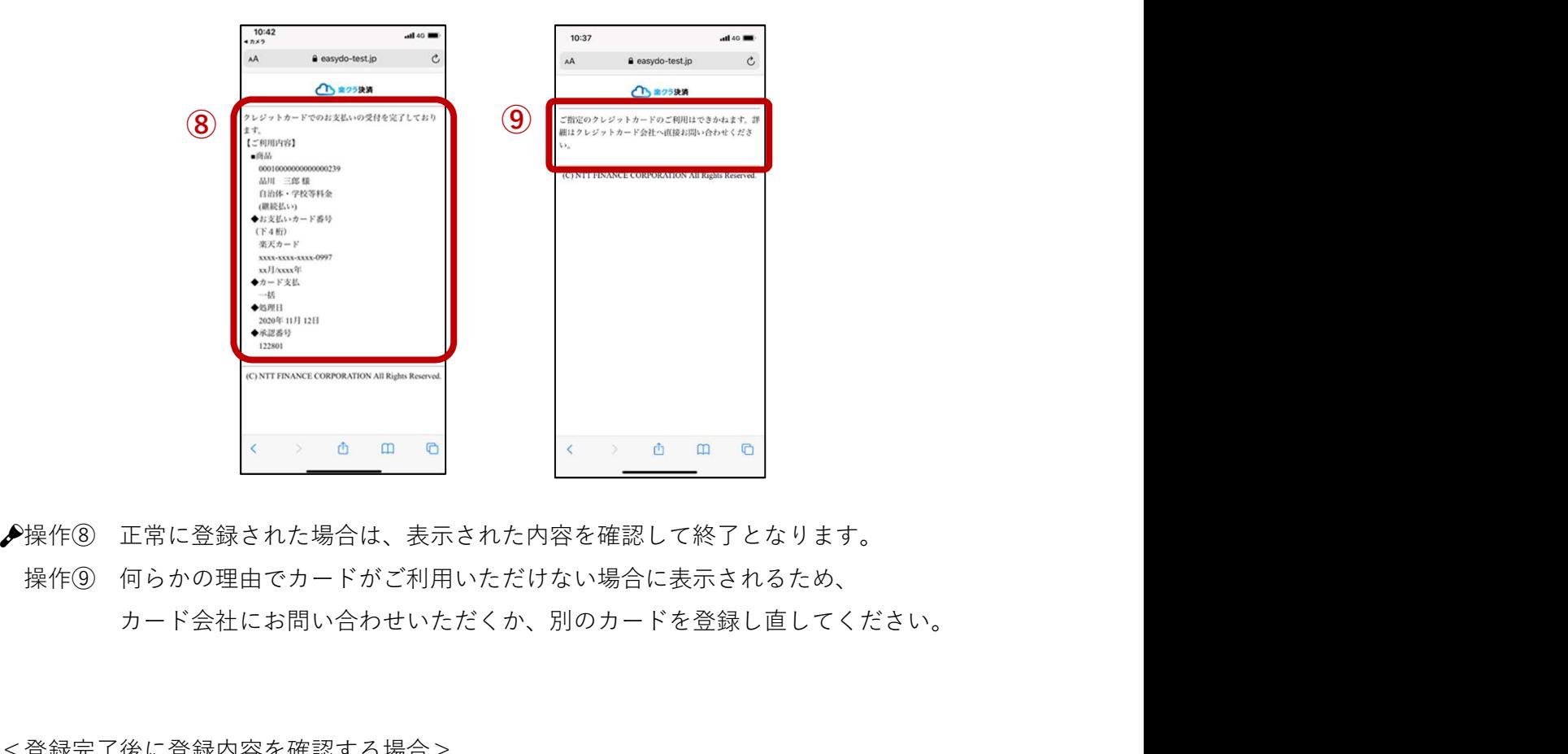

カード会社にお問い合わせいただくか、別のカードを登録し直してください。

<登録完了後に登録内容を確認する場合>

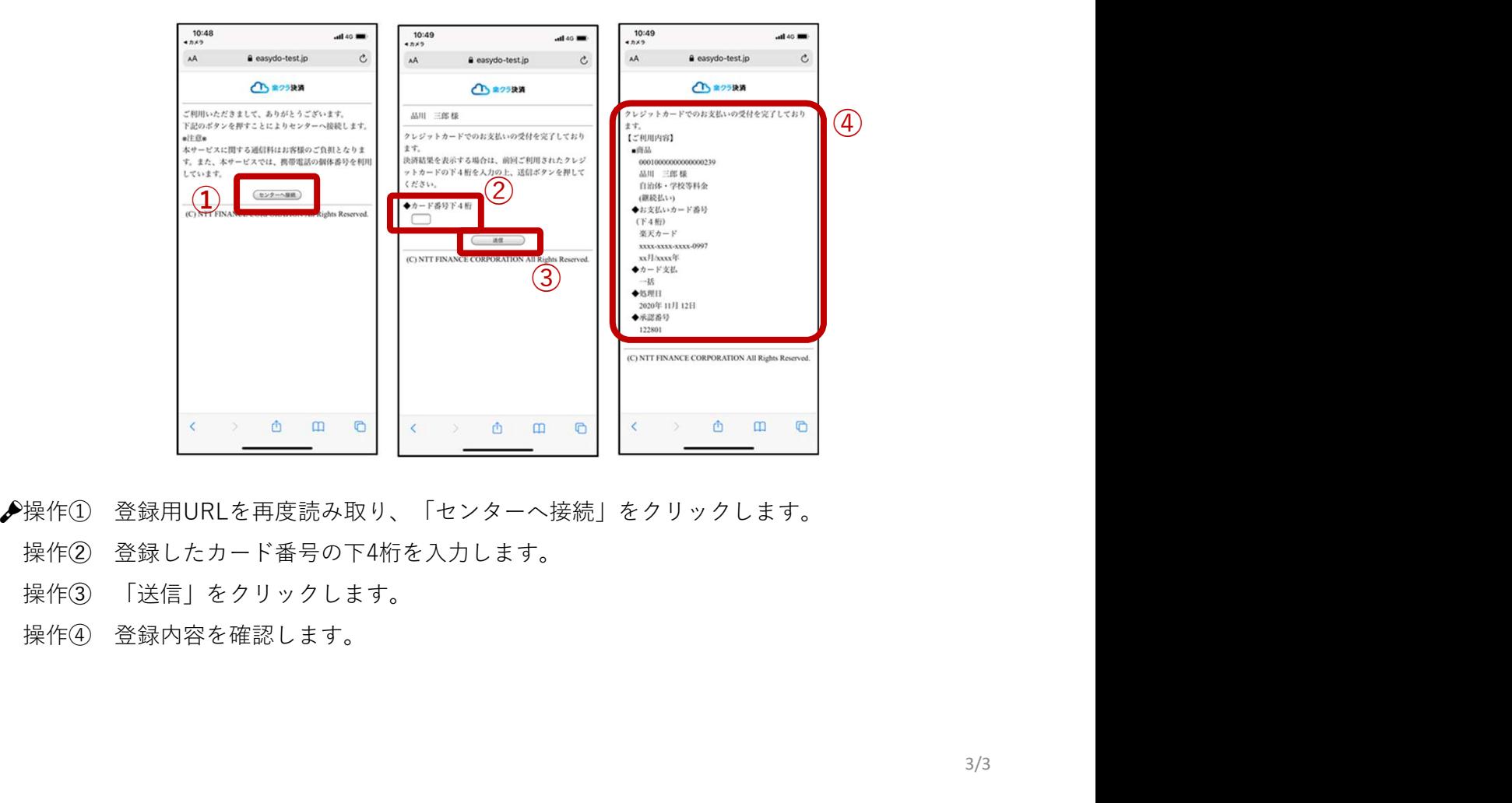

- 
- 
-